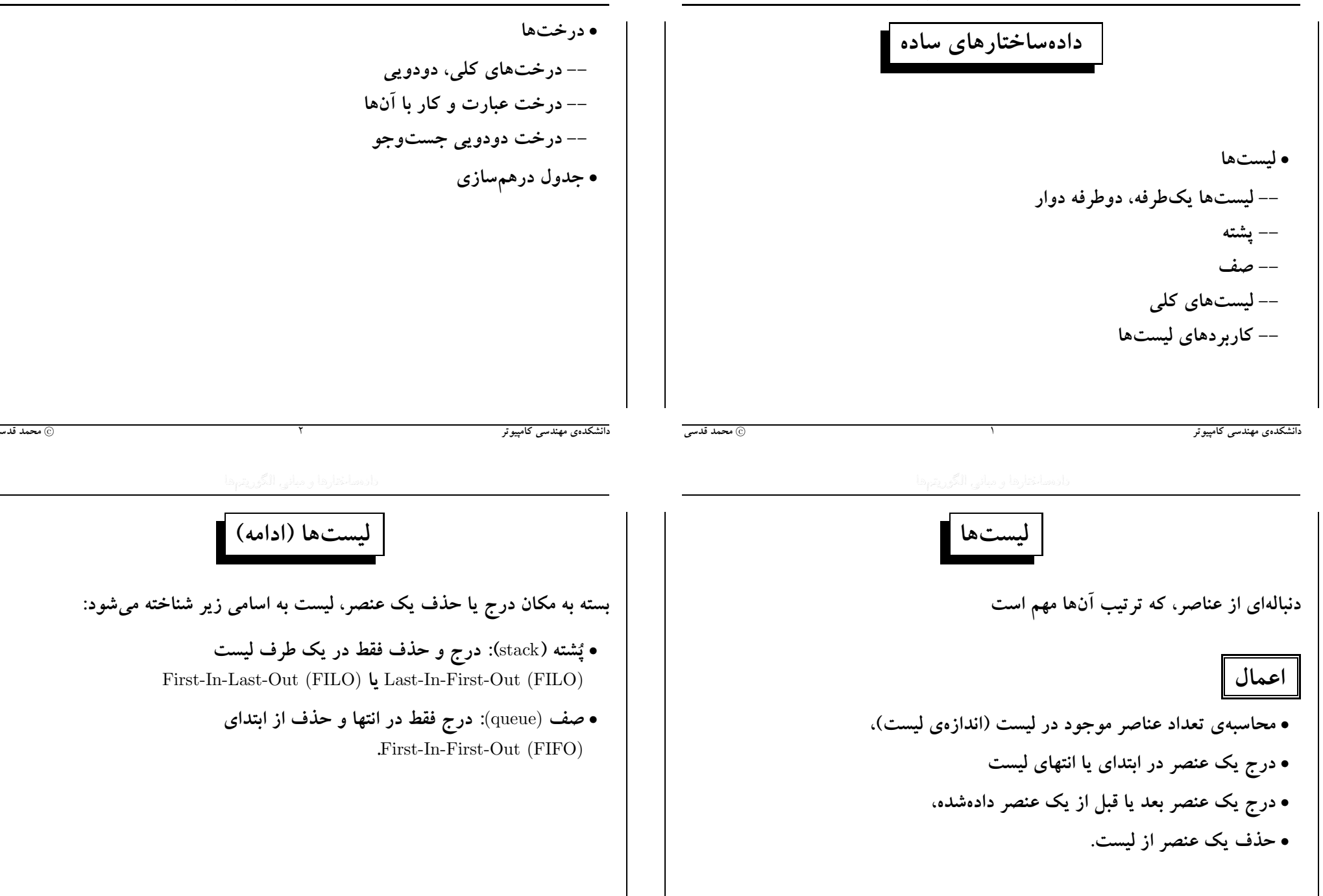

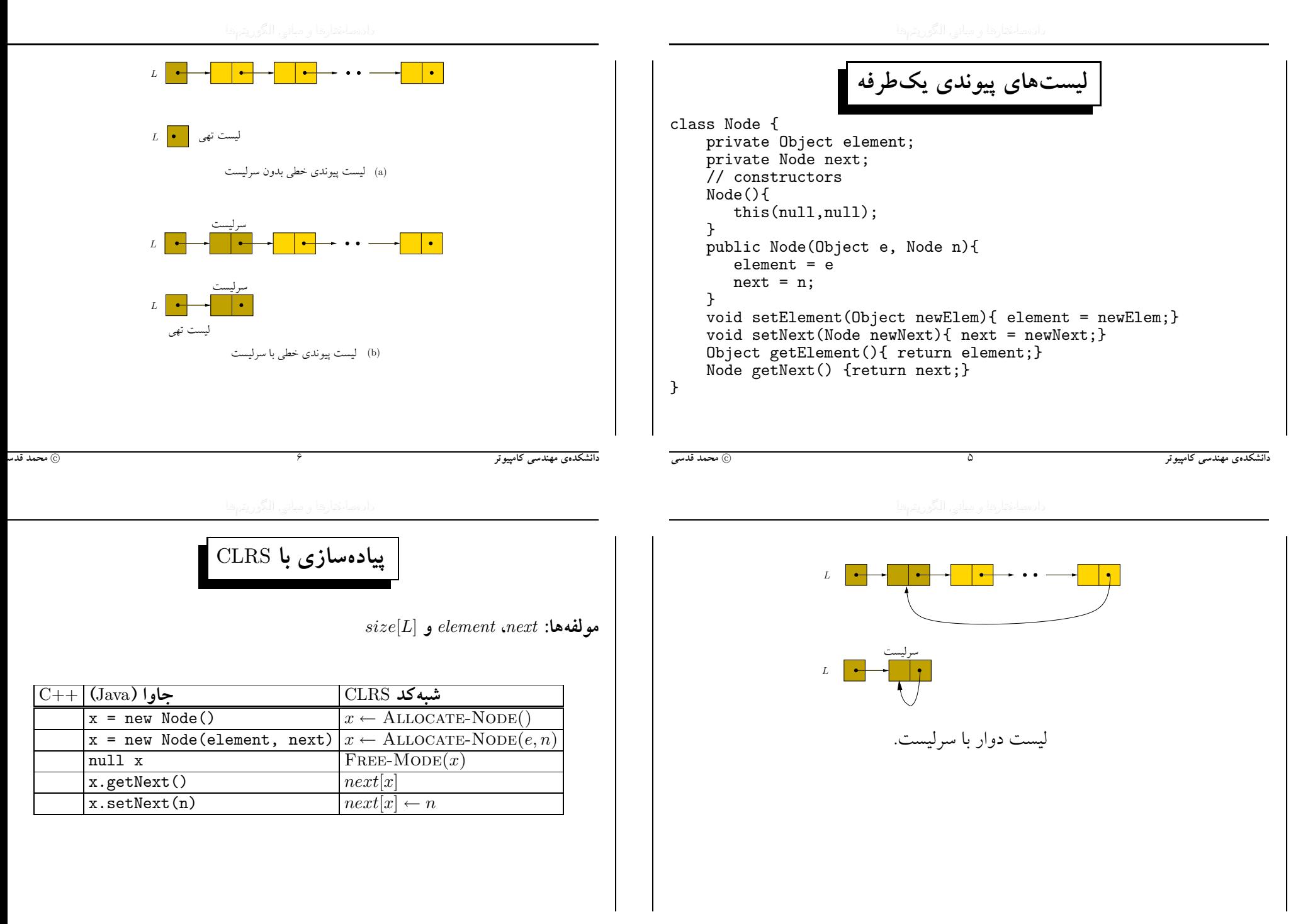

Λ

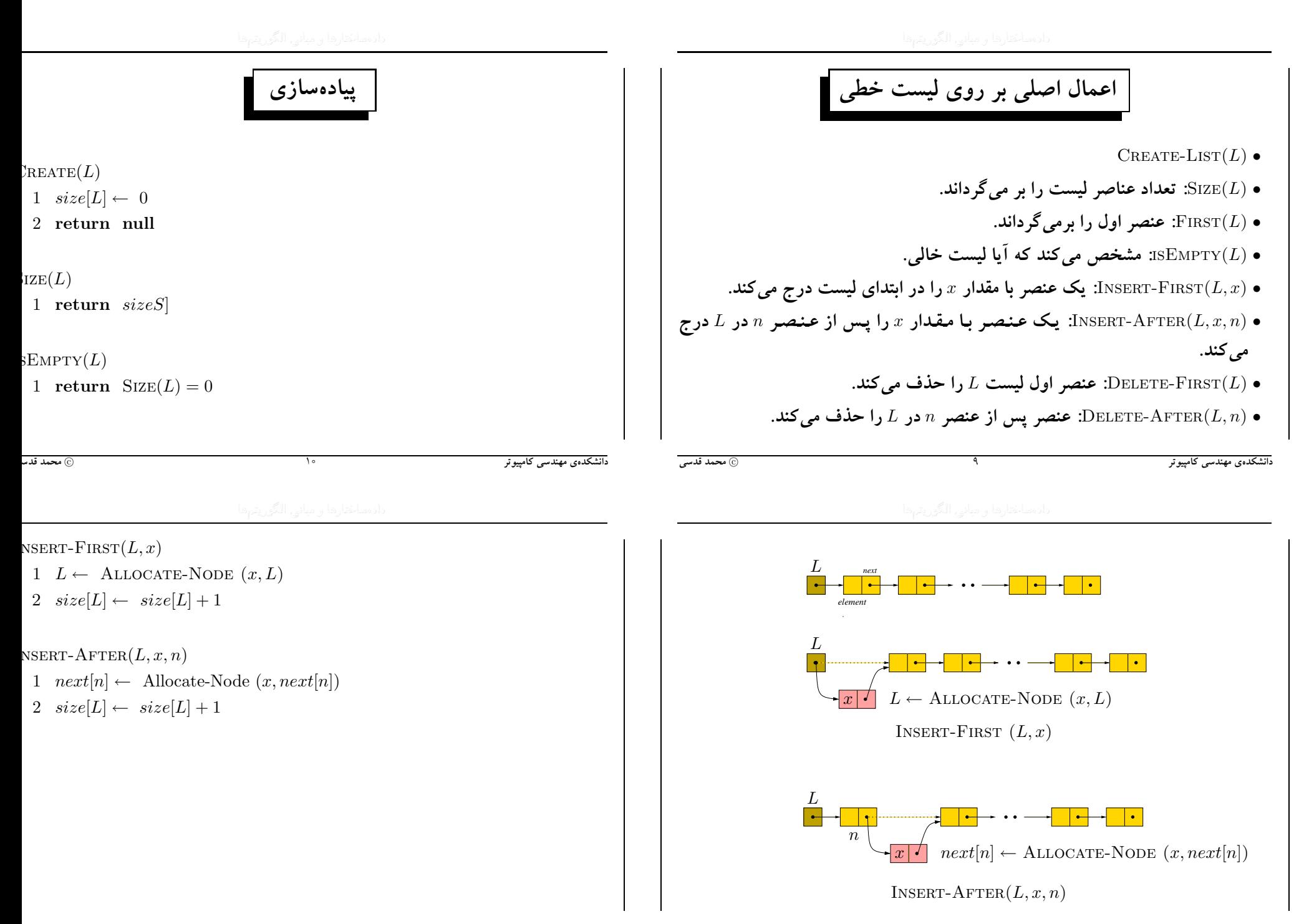

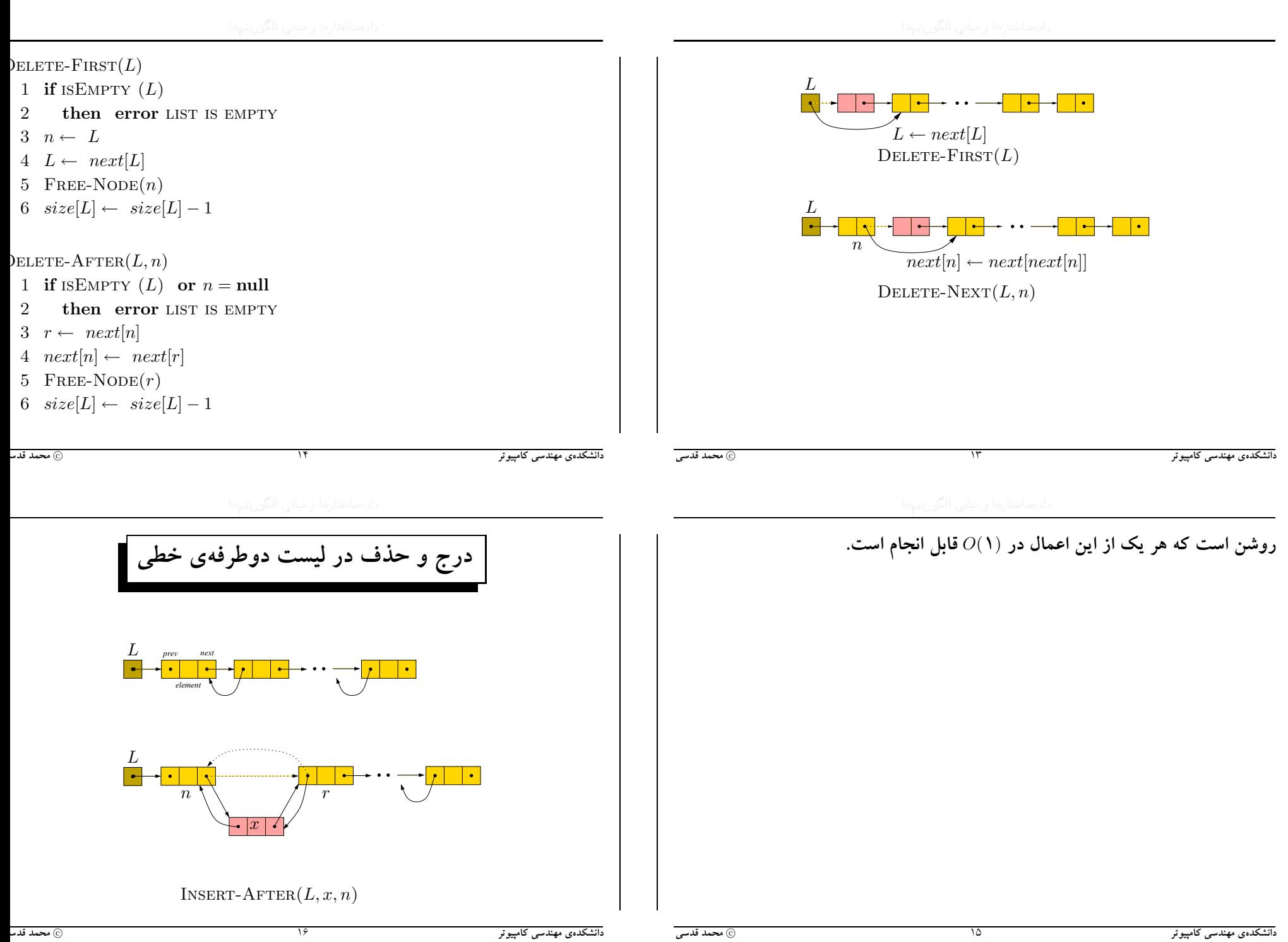

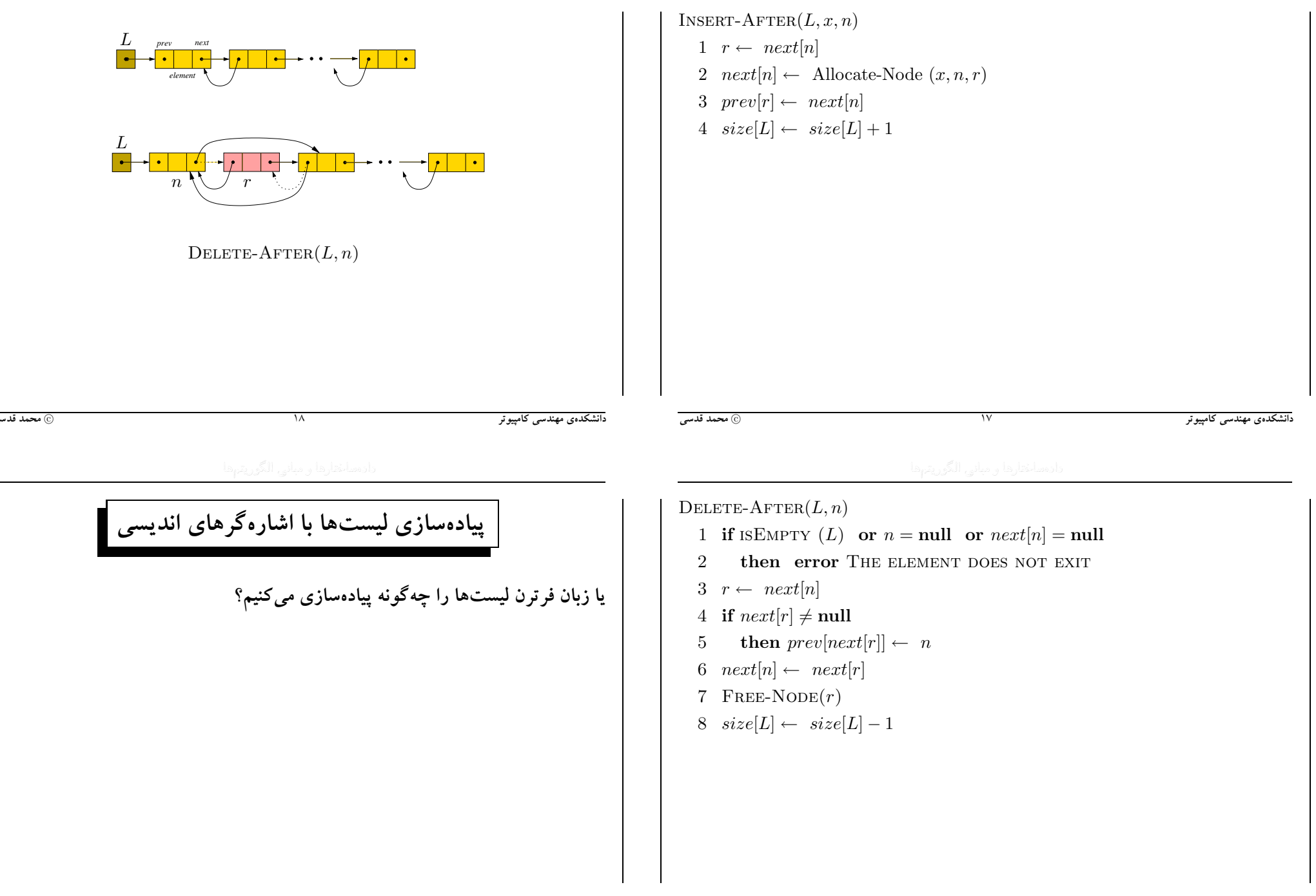

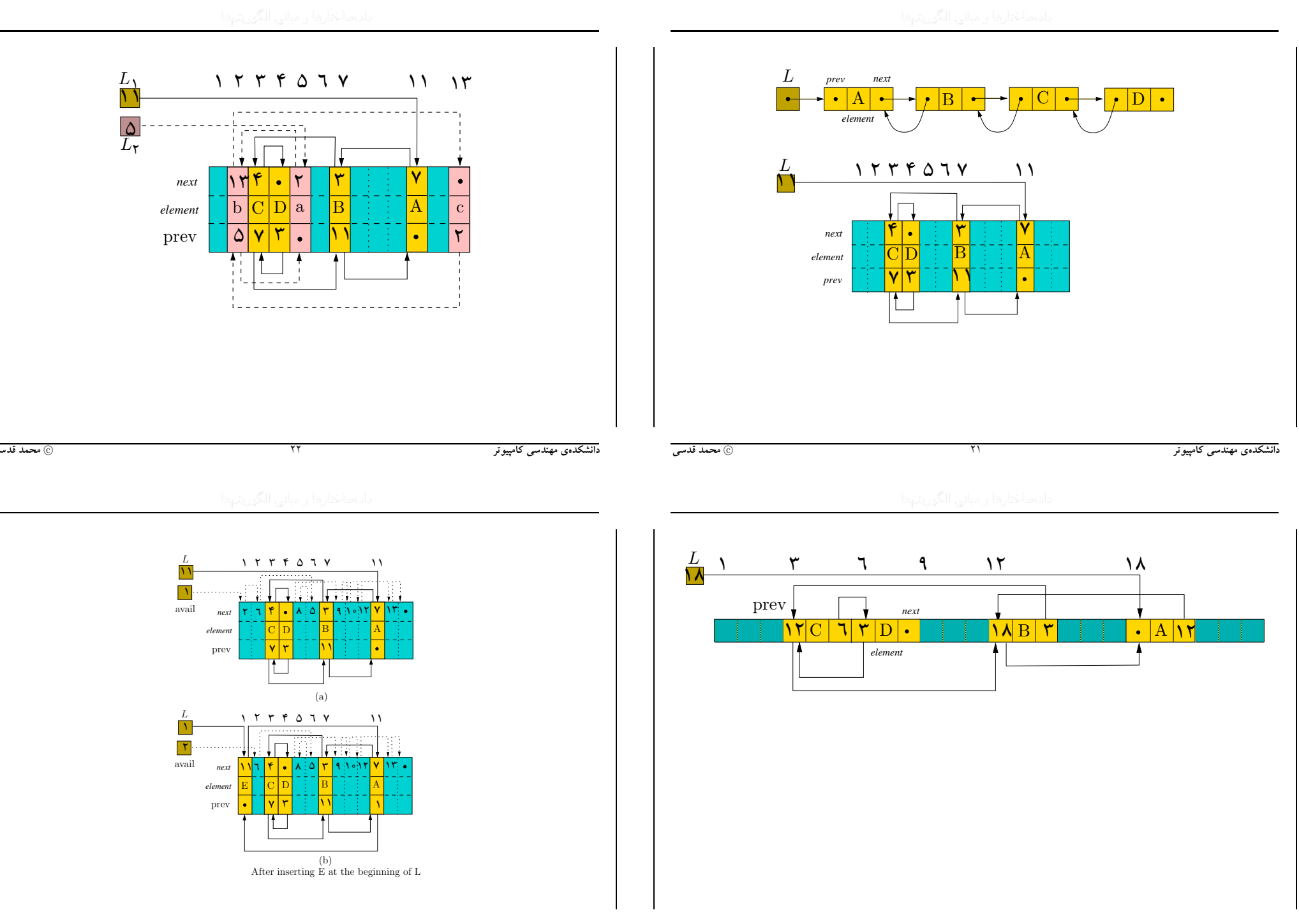

 $\overline{\Upsilon}$ 

© محمد قدسی

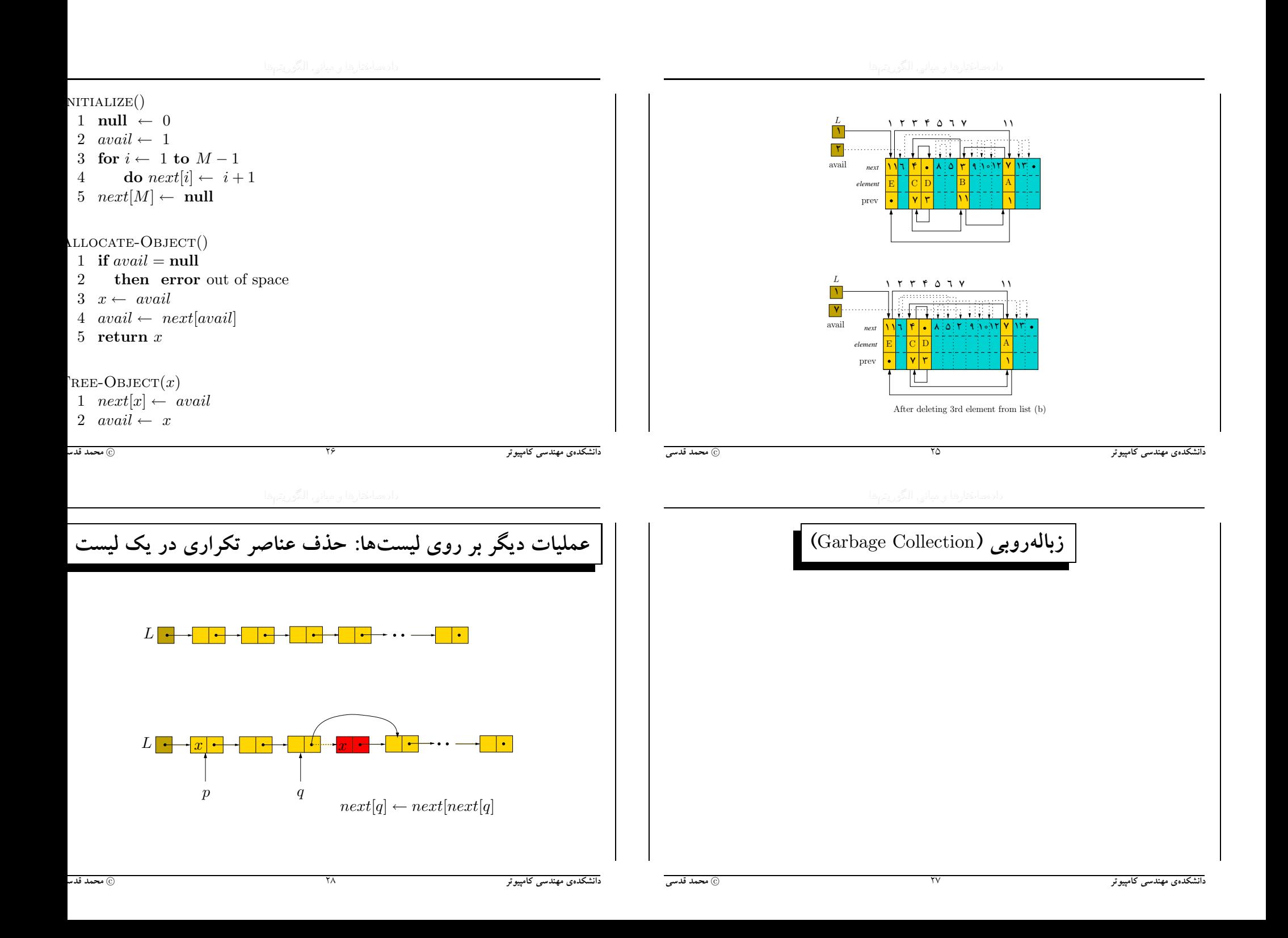

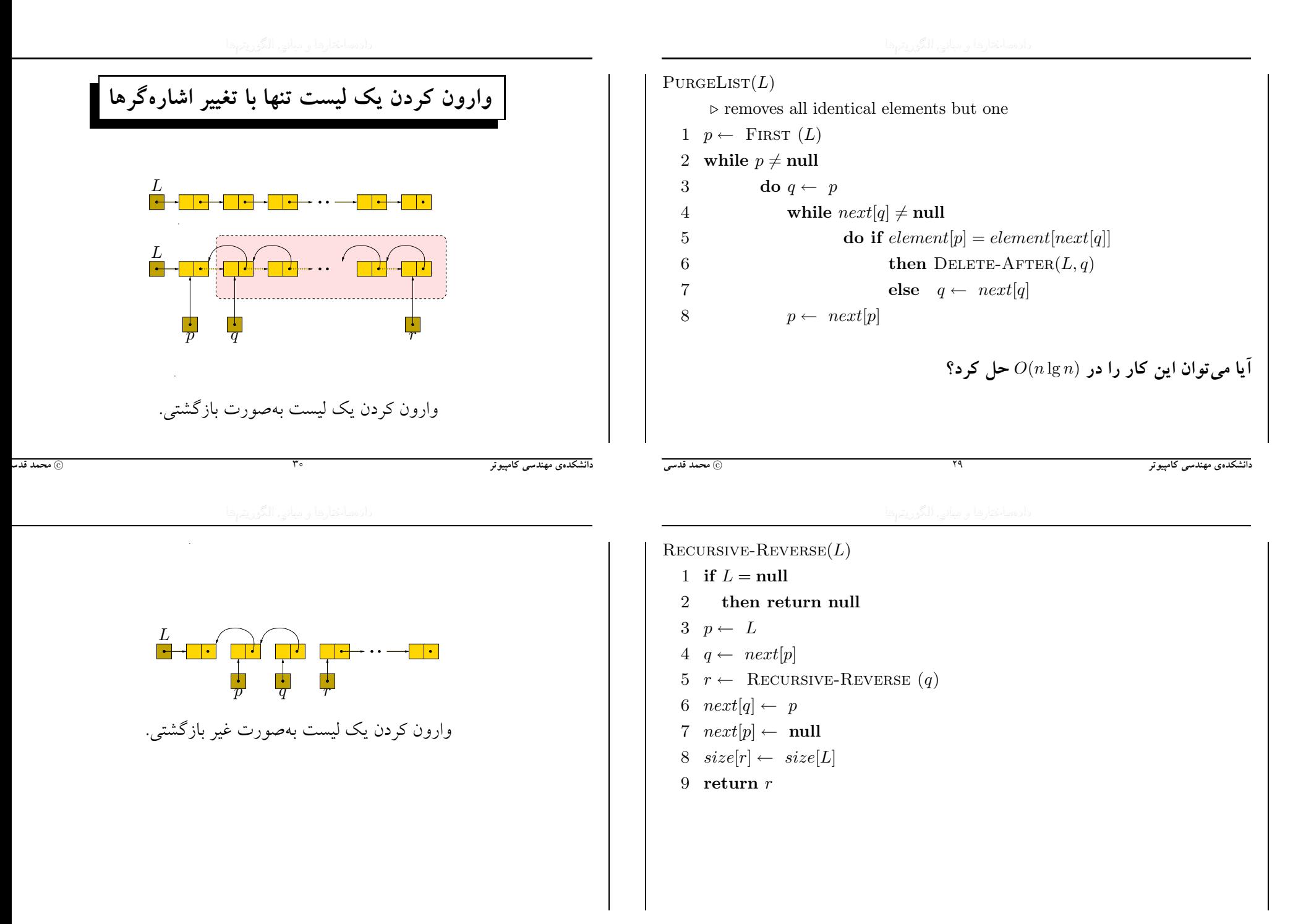

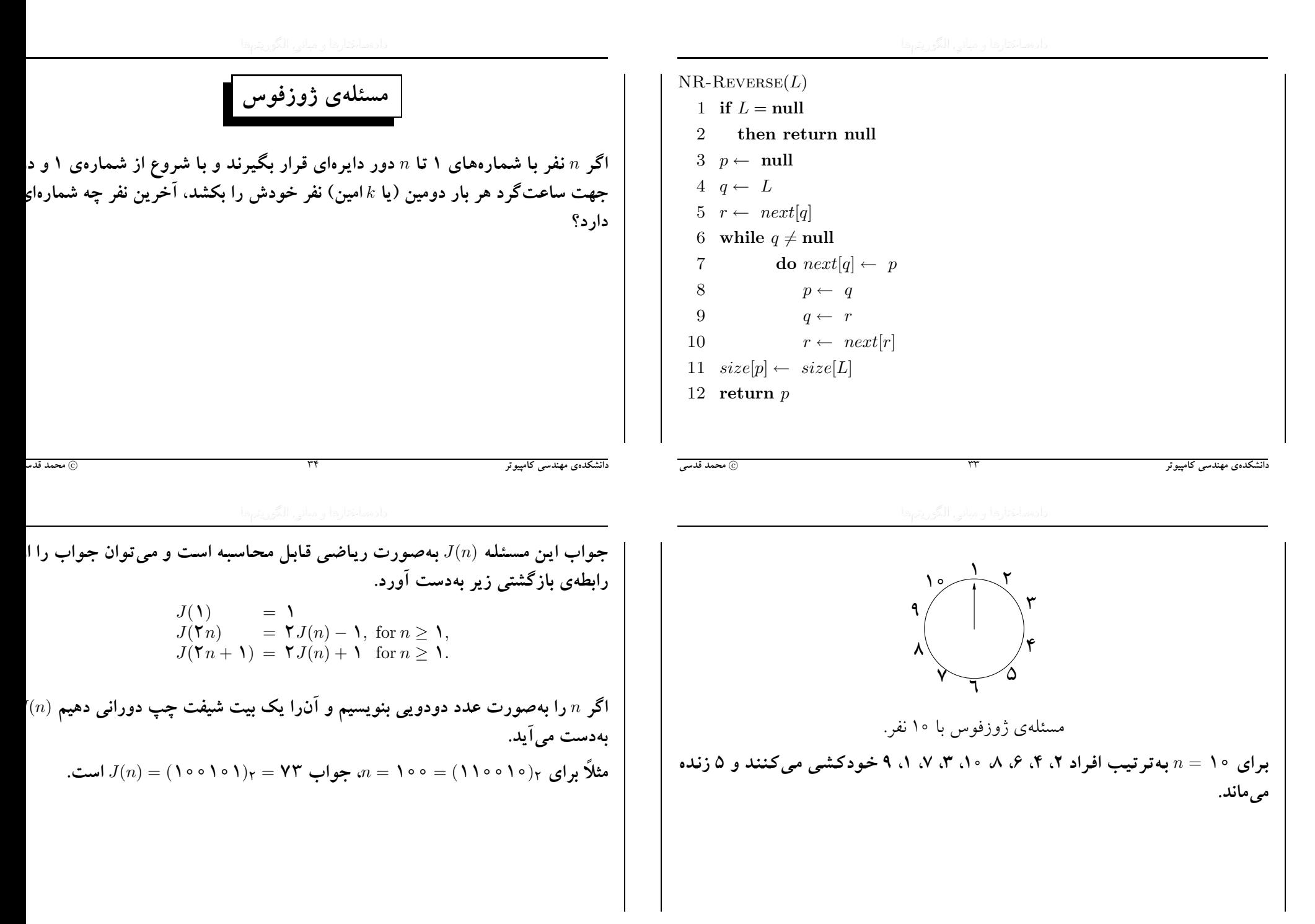

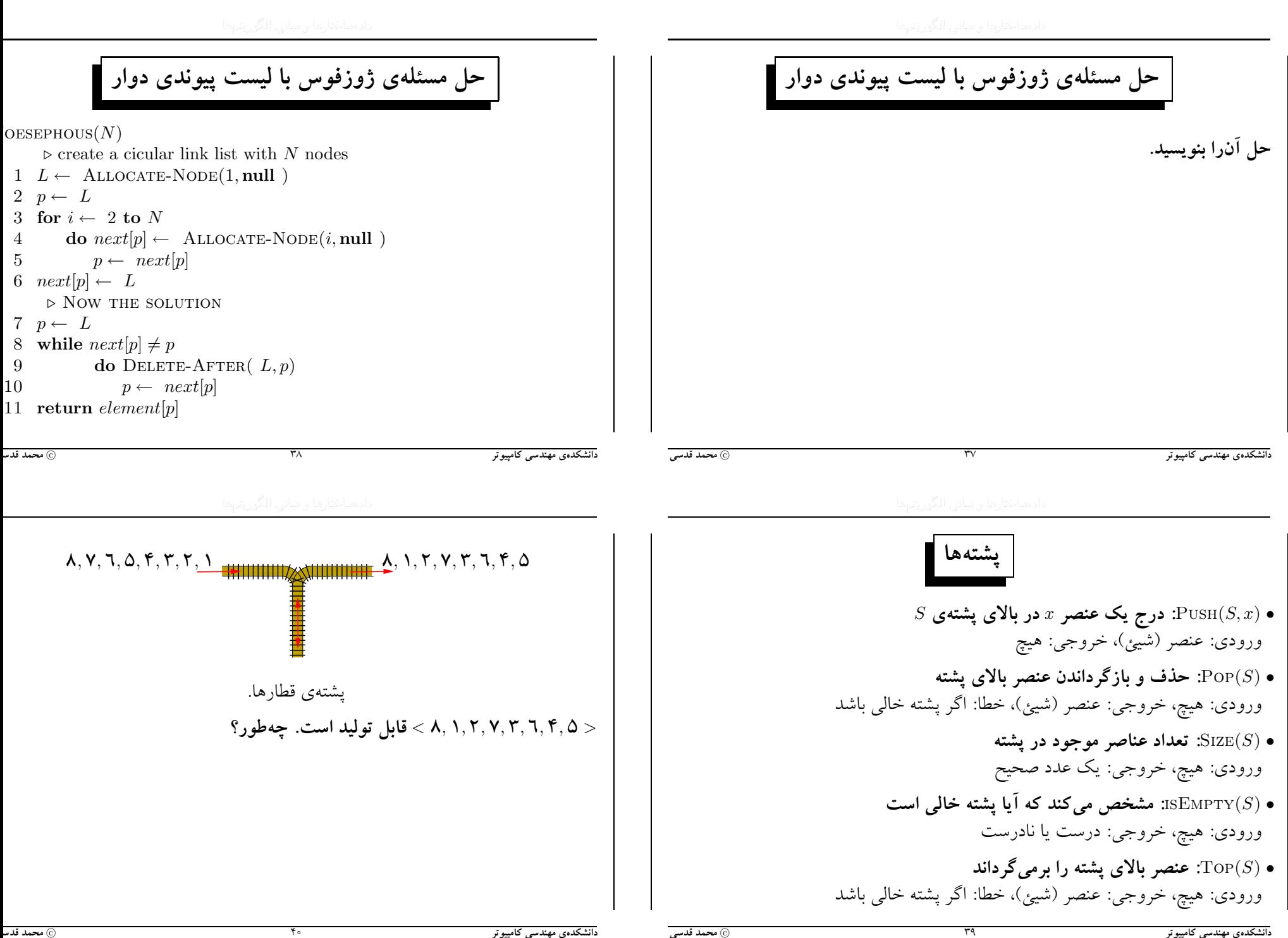

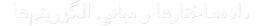

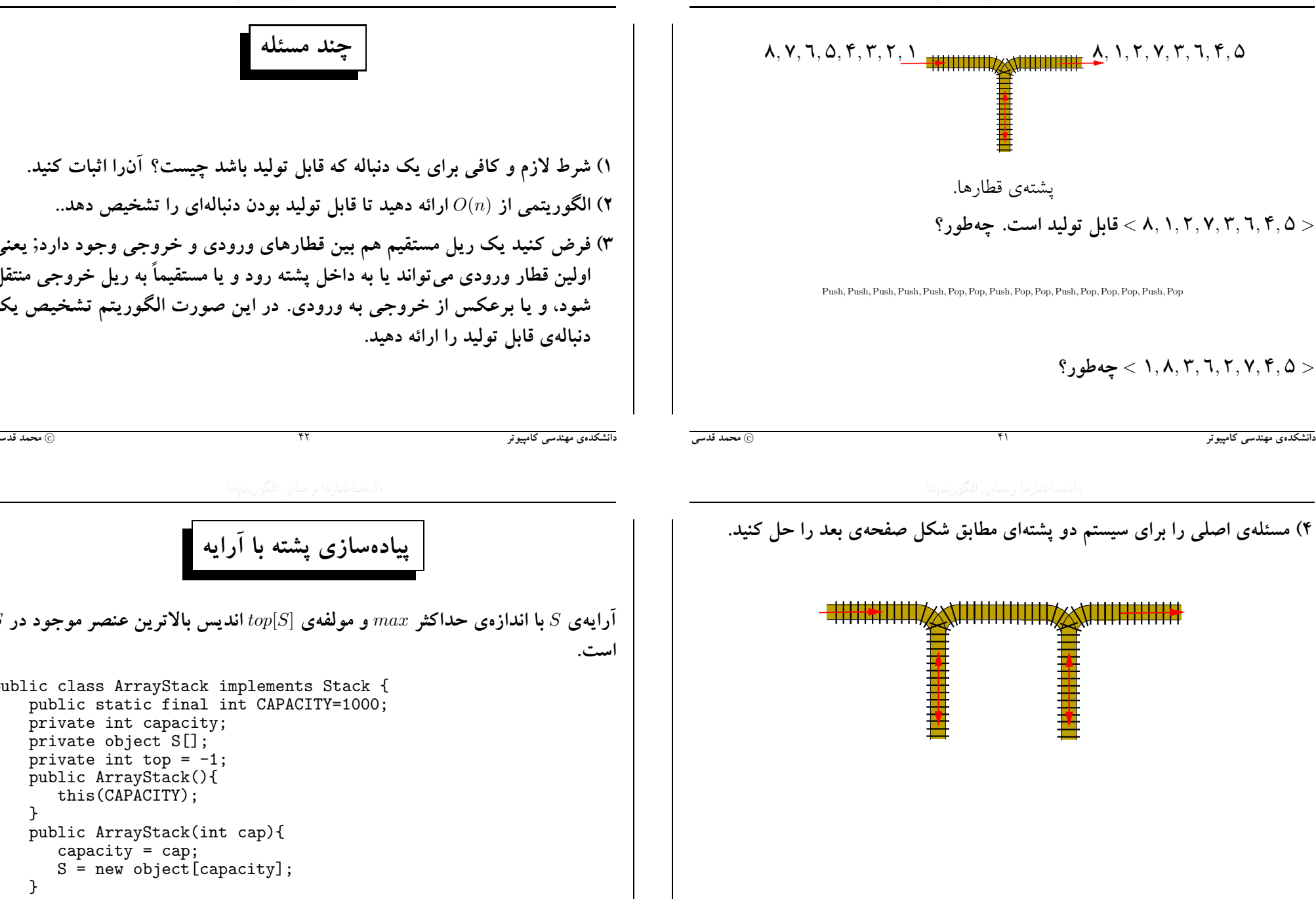

}

}

اً به ريل خروجى منتقا

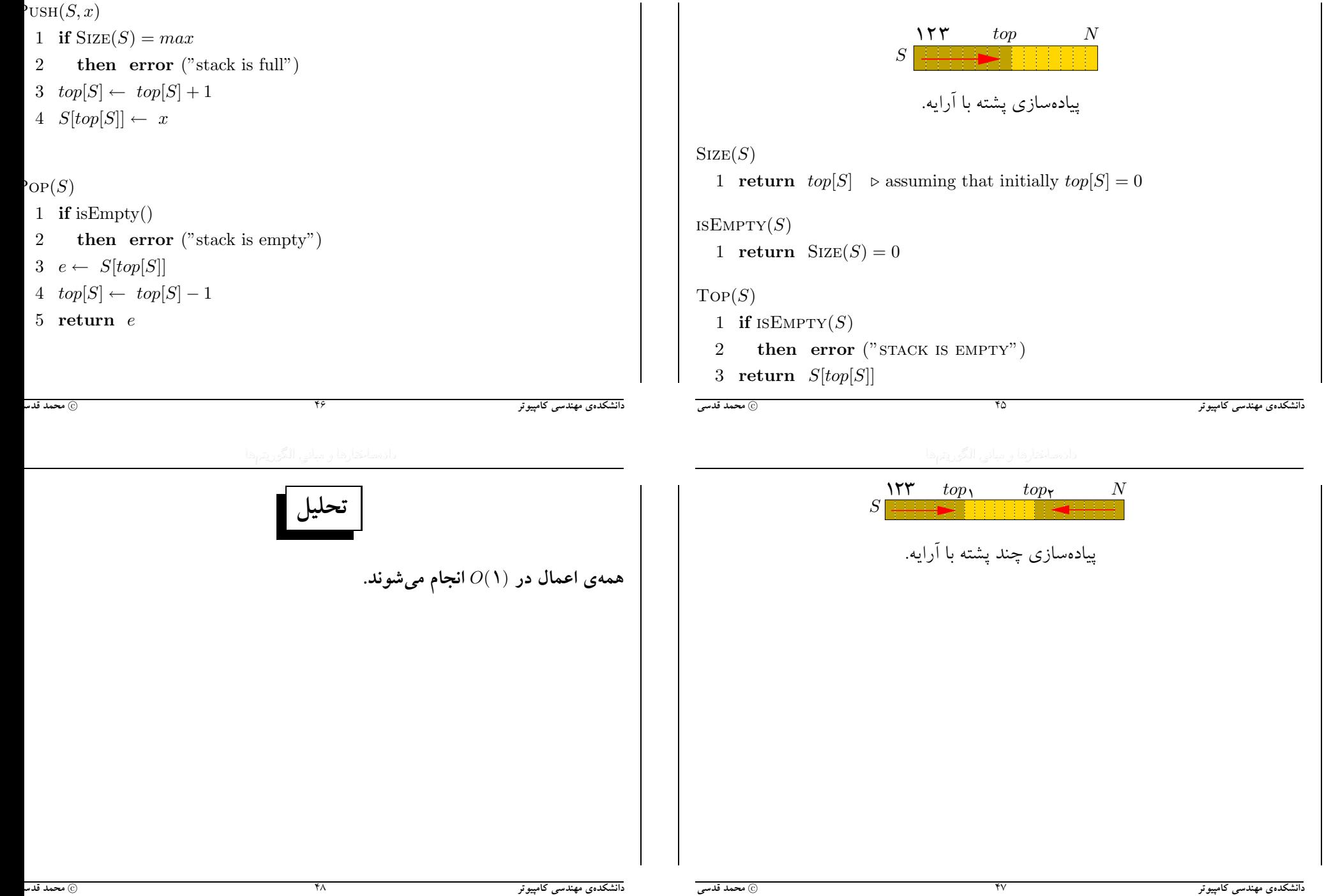

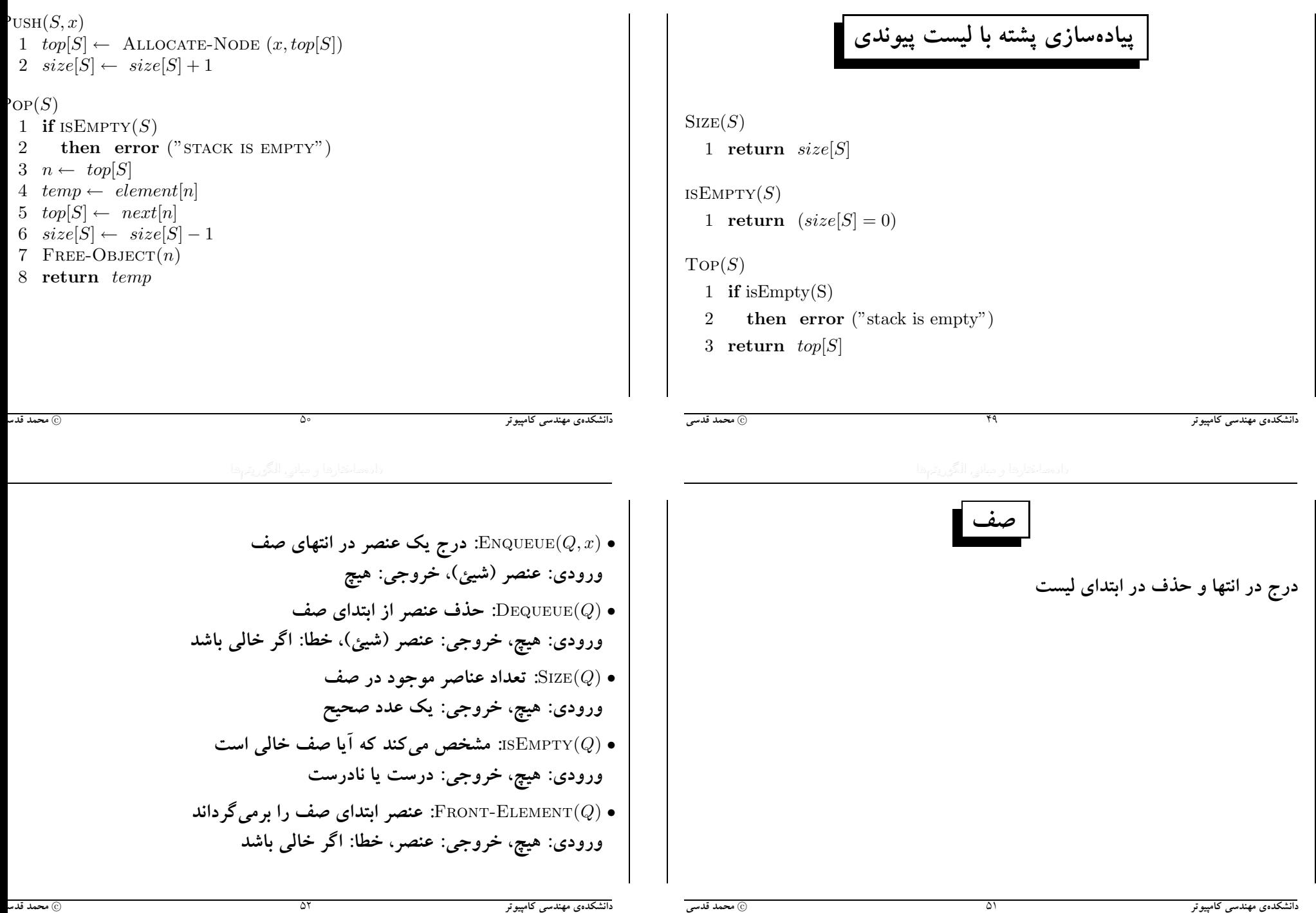

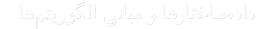

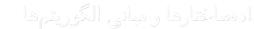

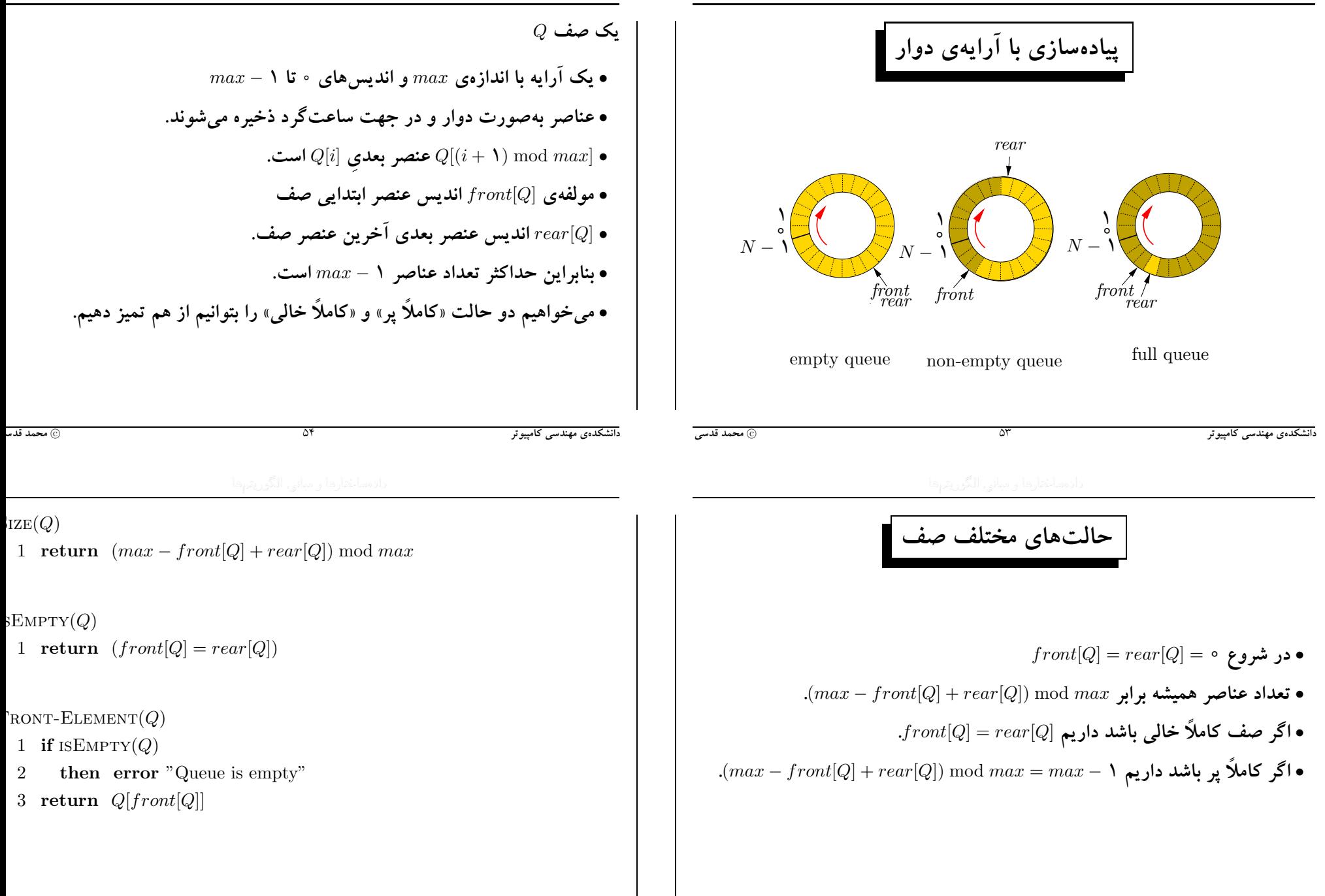

@ محمد قدسی

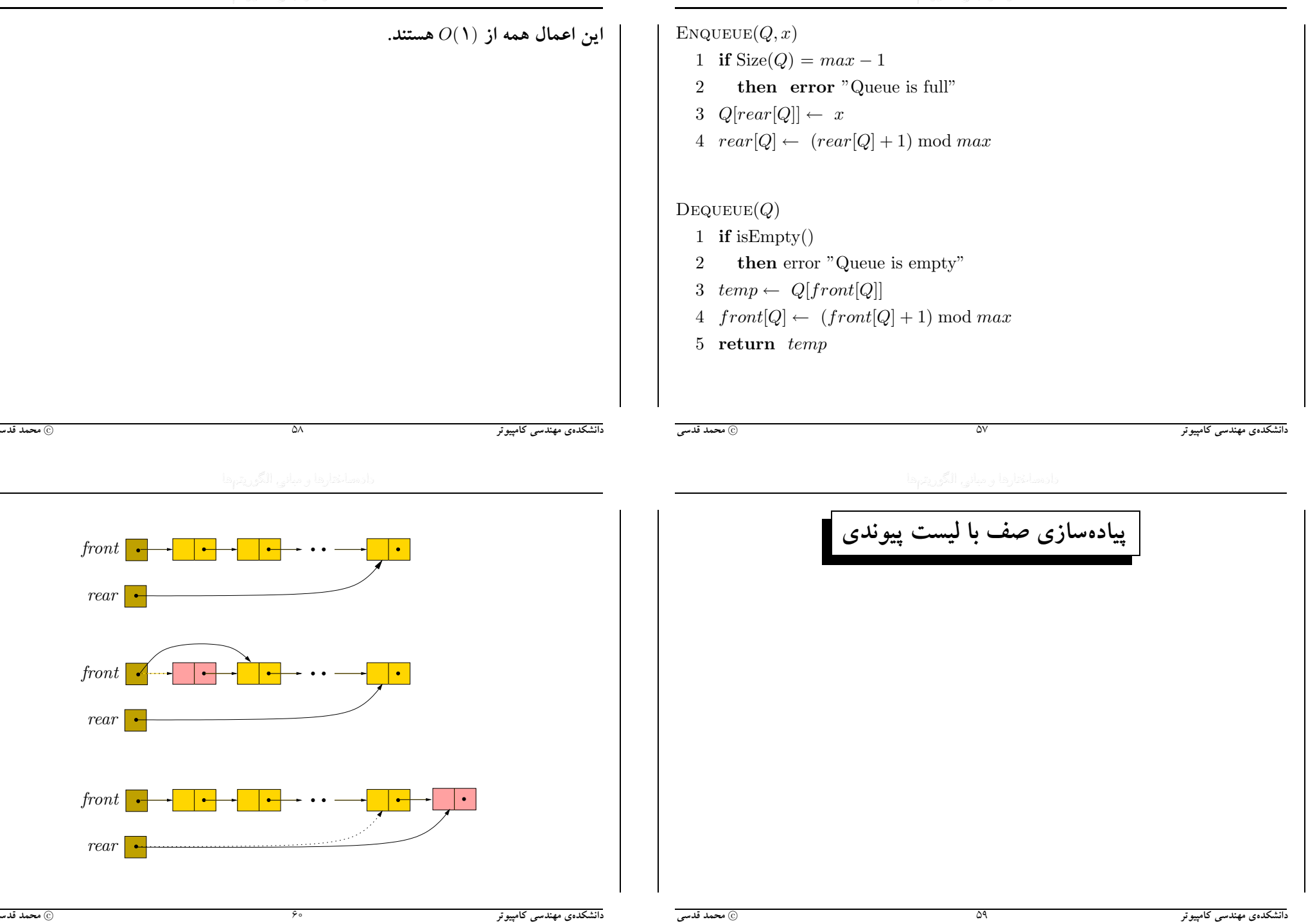

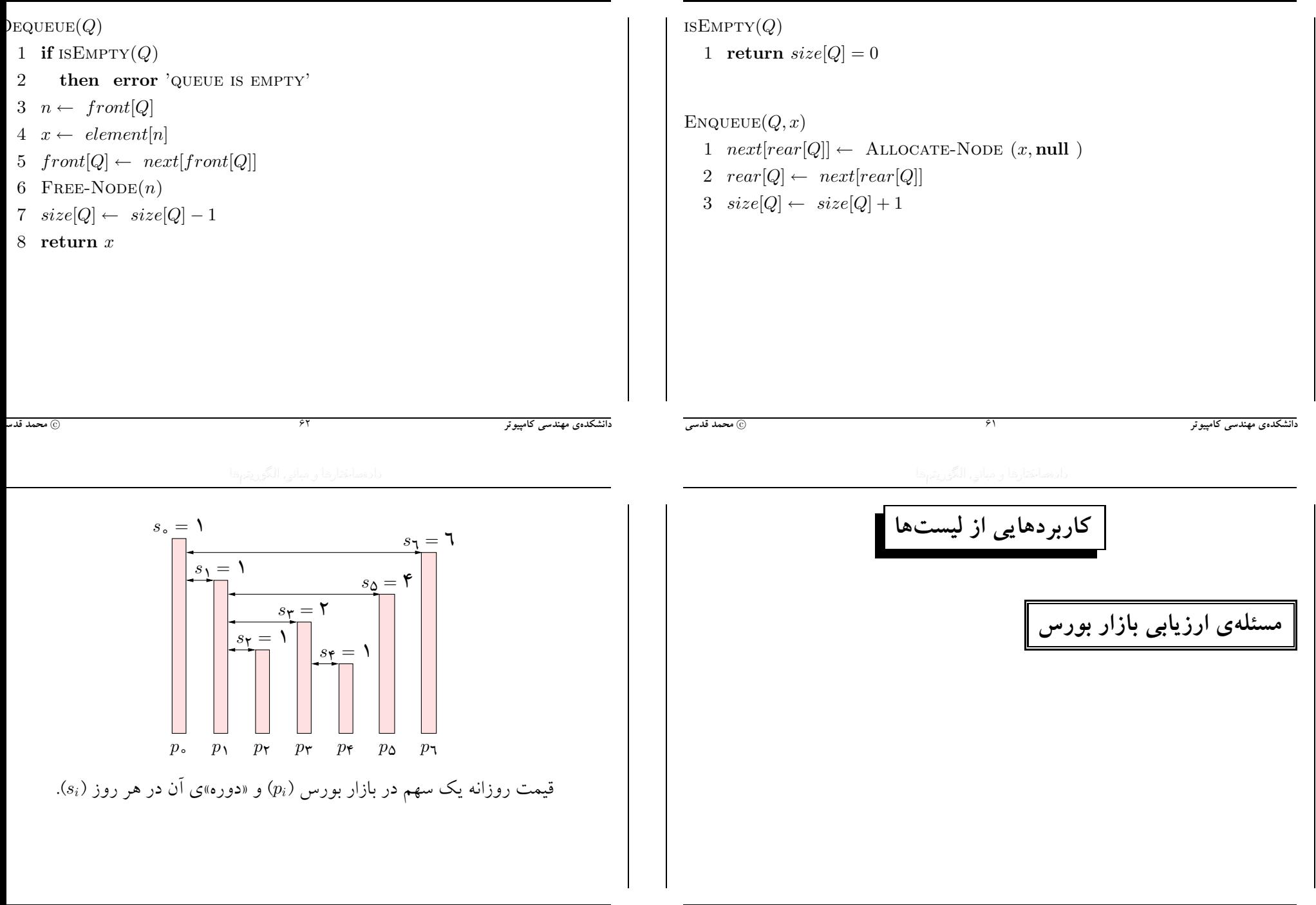

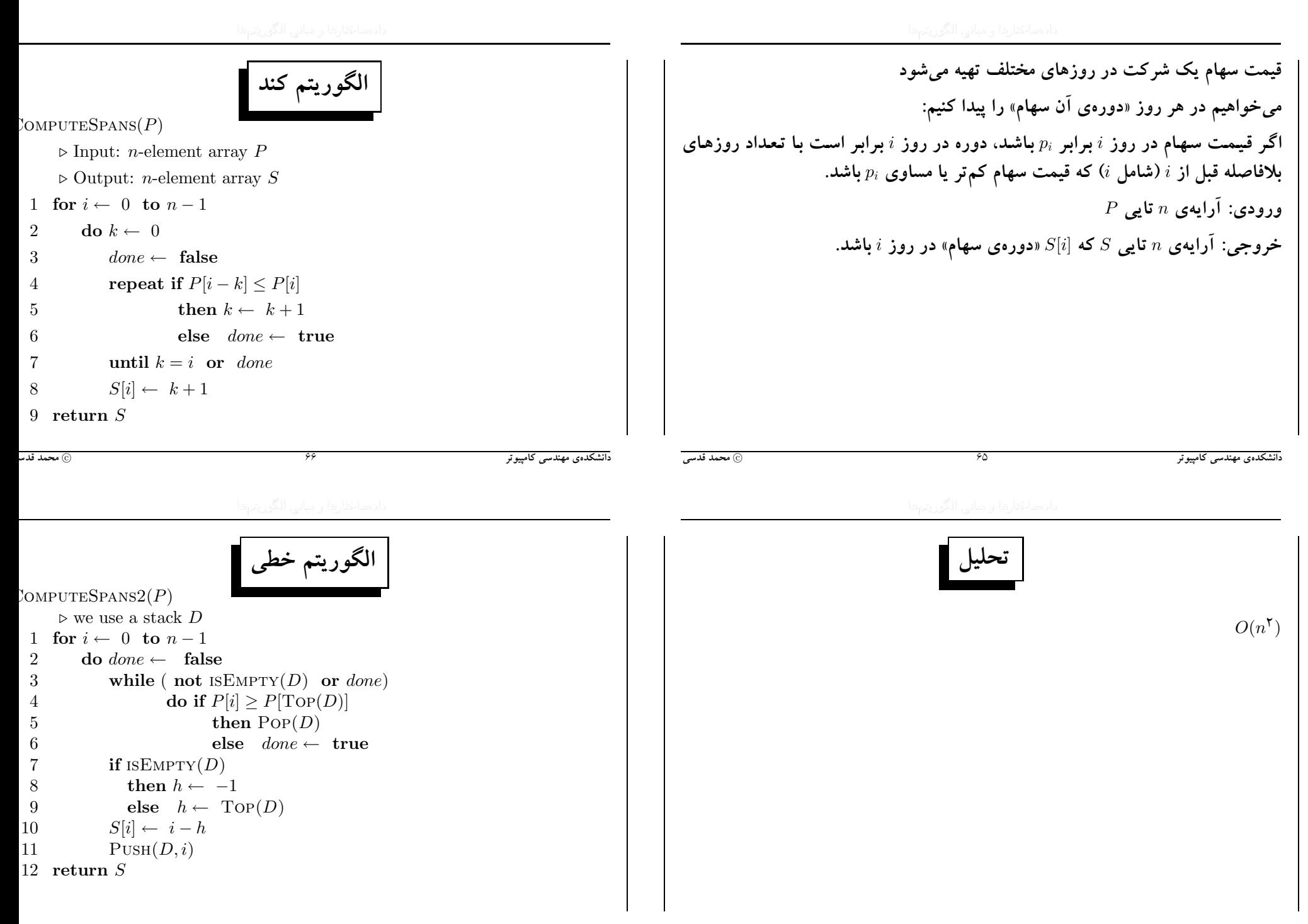

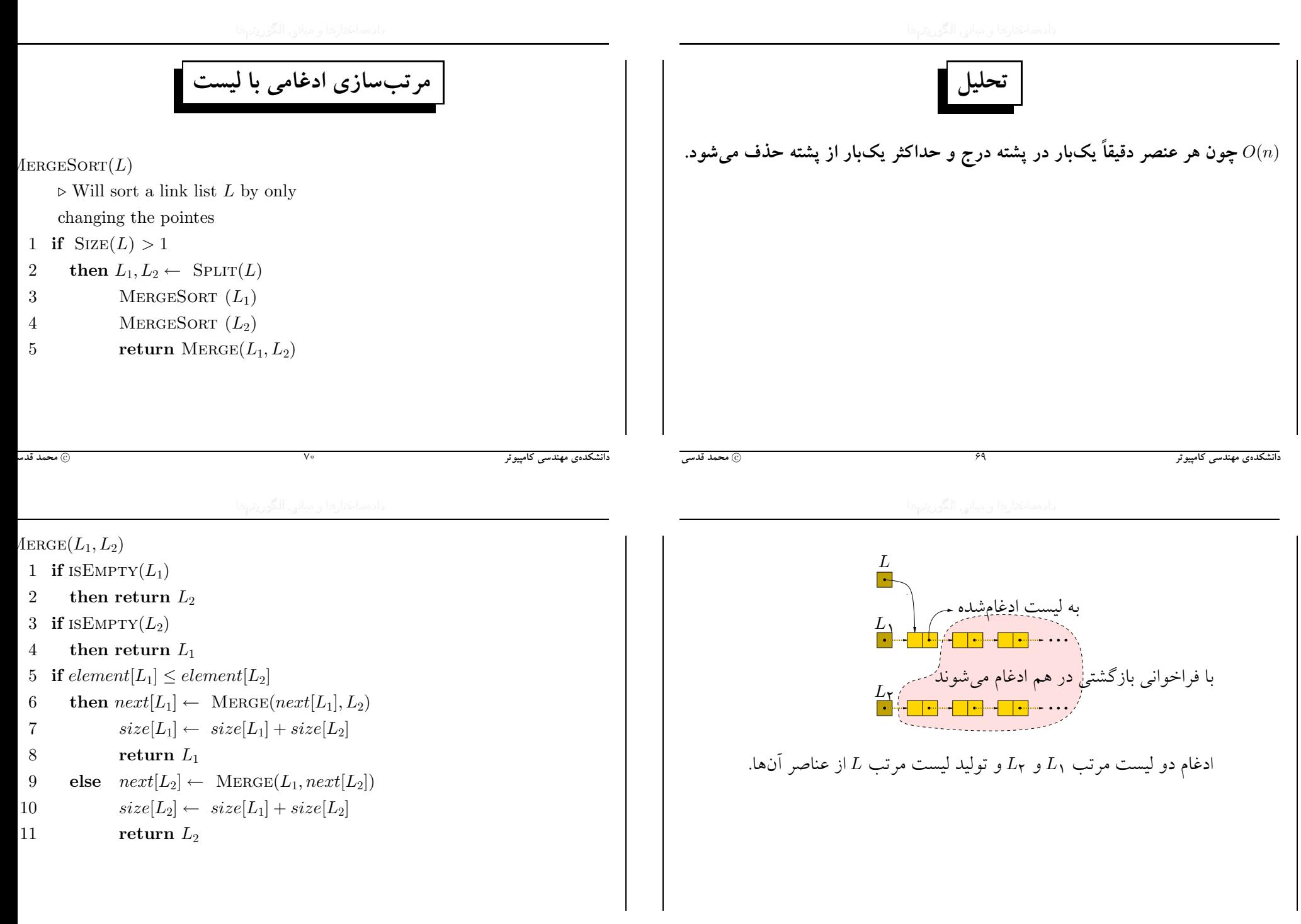

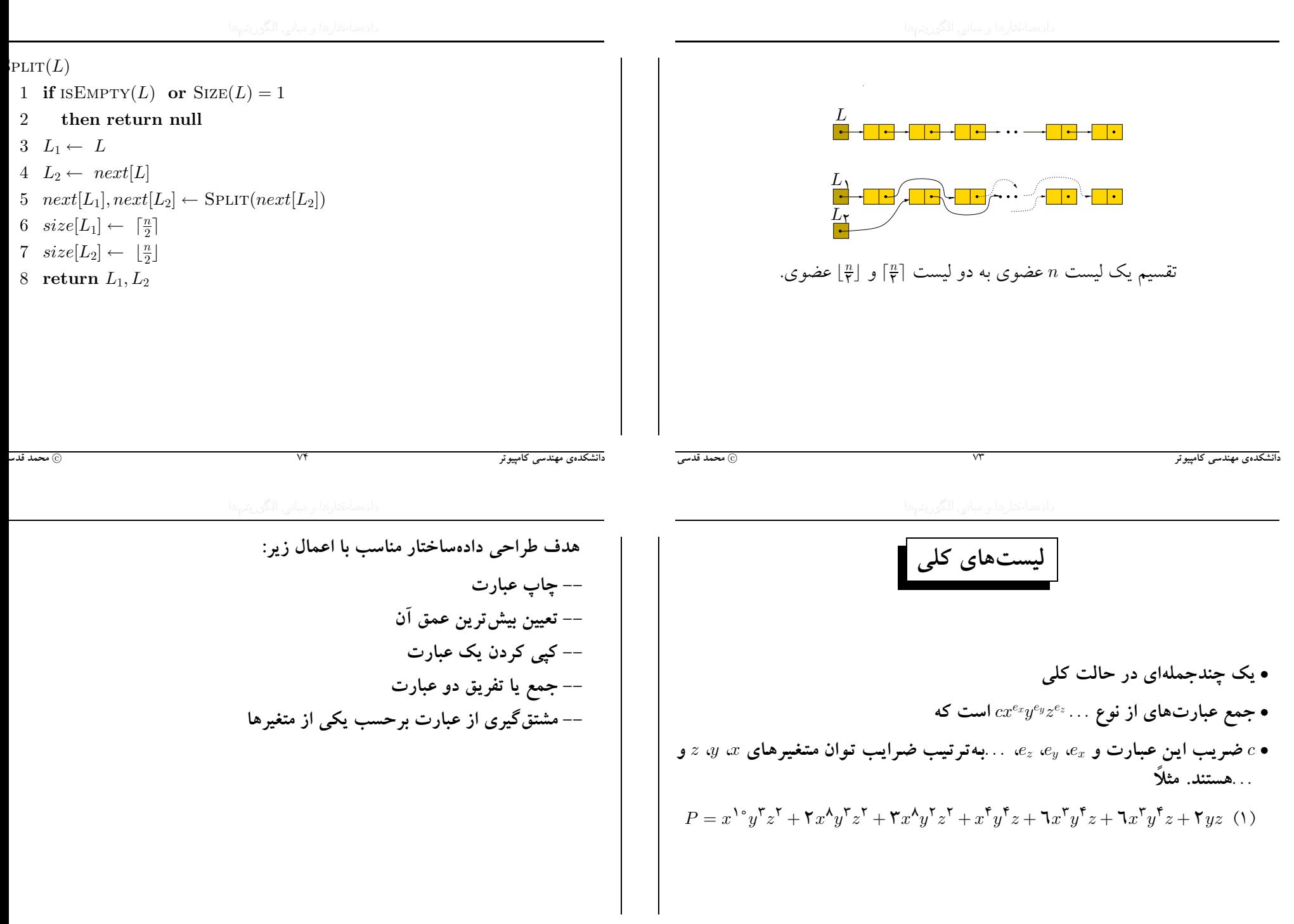

٧۵

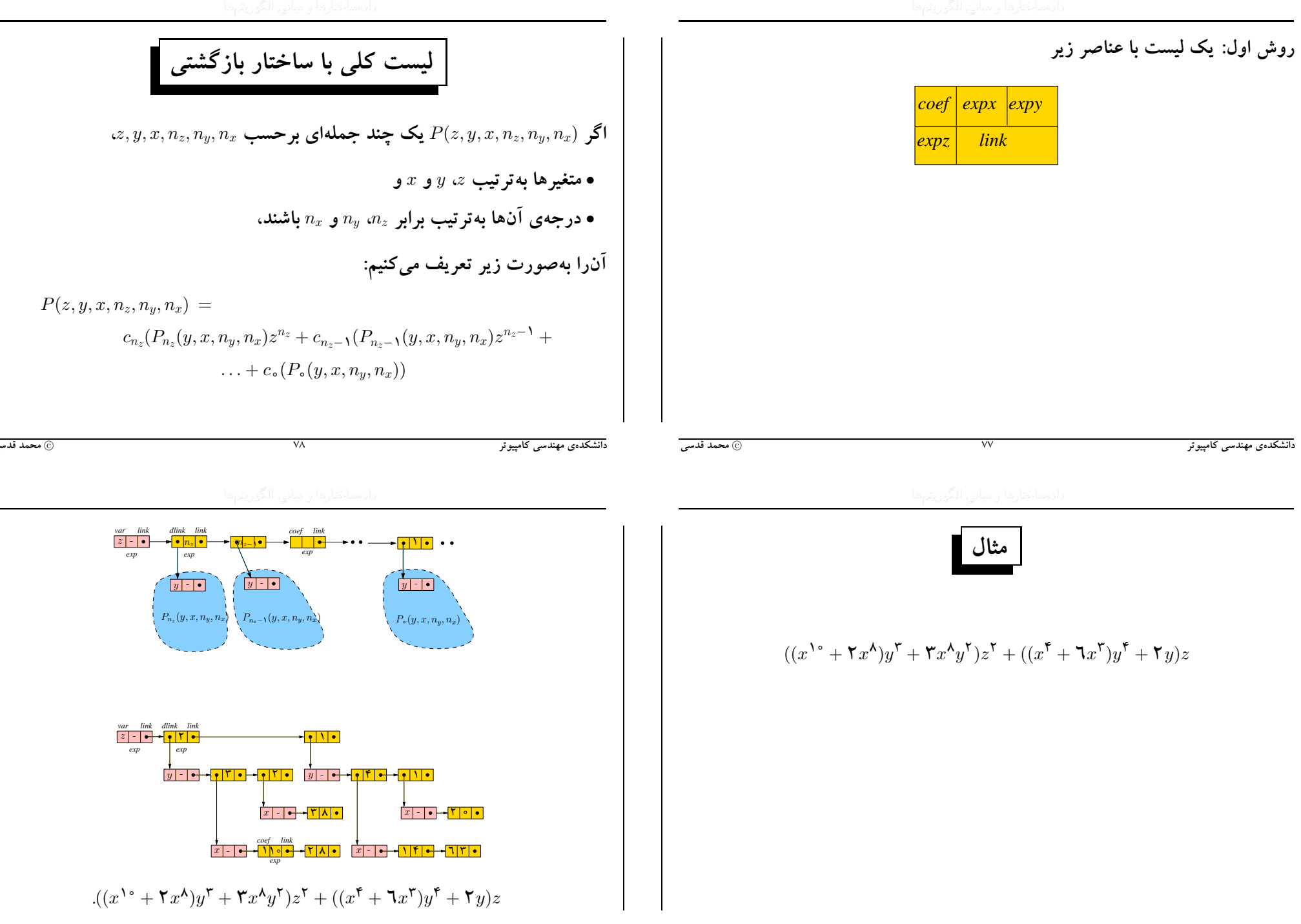

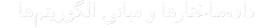

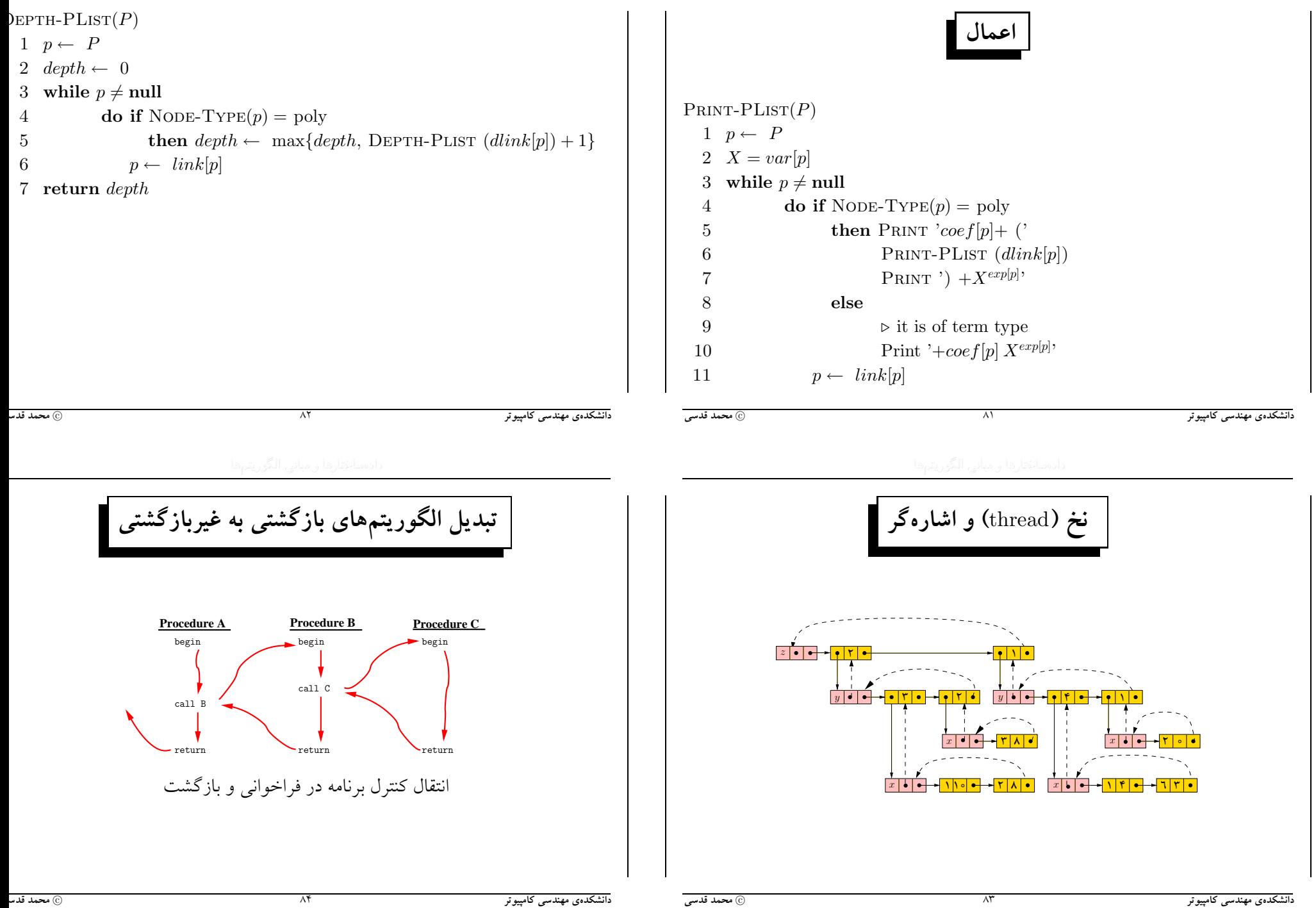

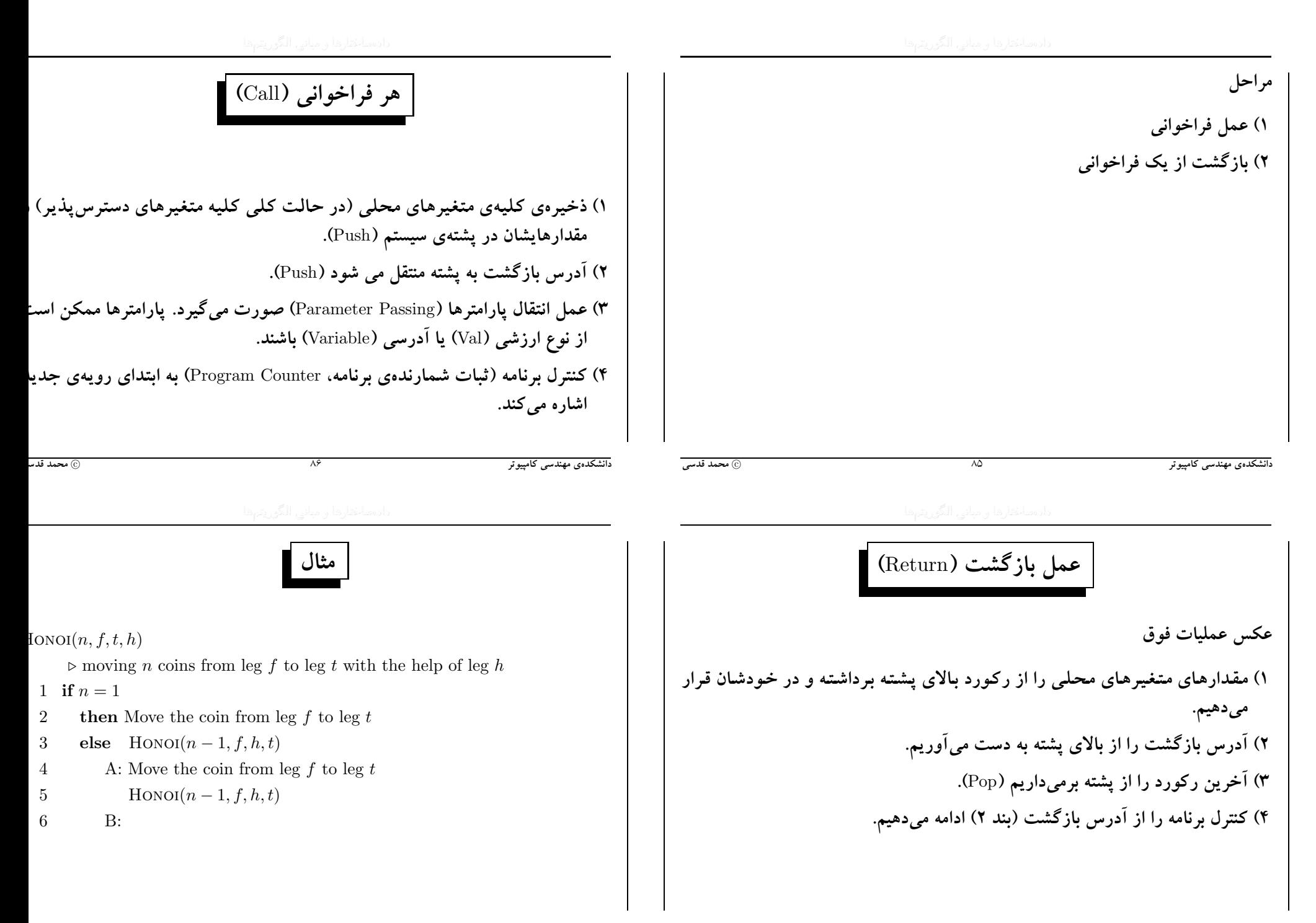

 $\lambda\lambda$ 

دانشکدهی مهندسی کامپیوتر

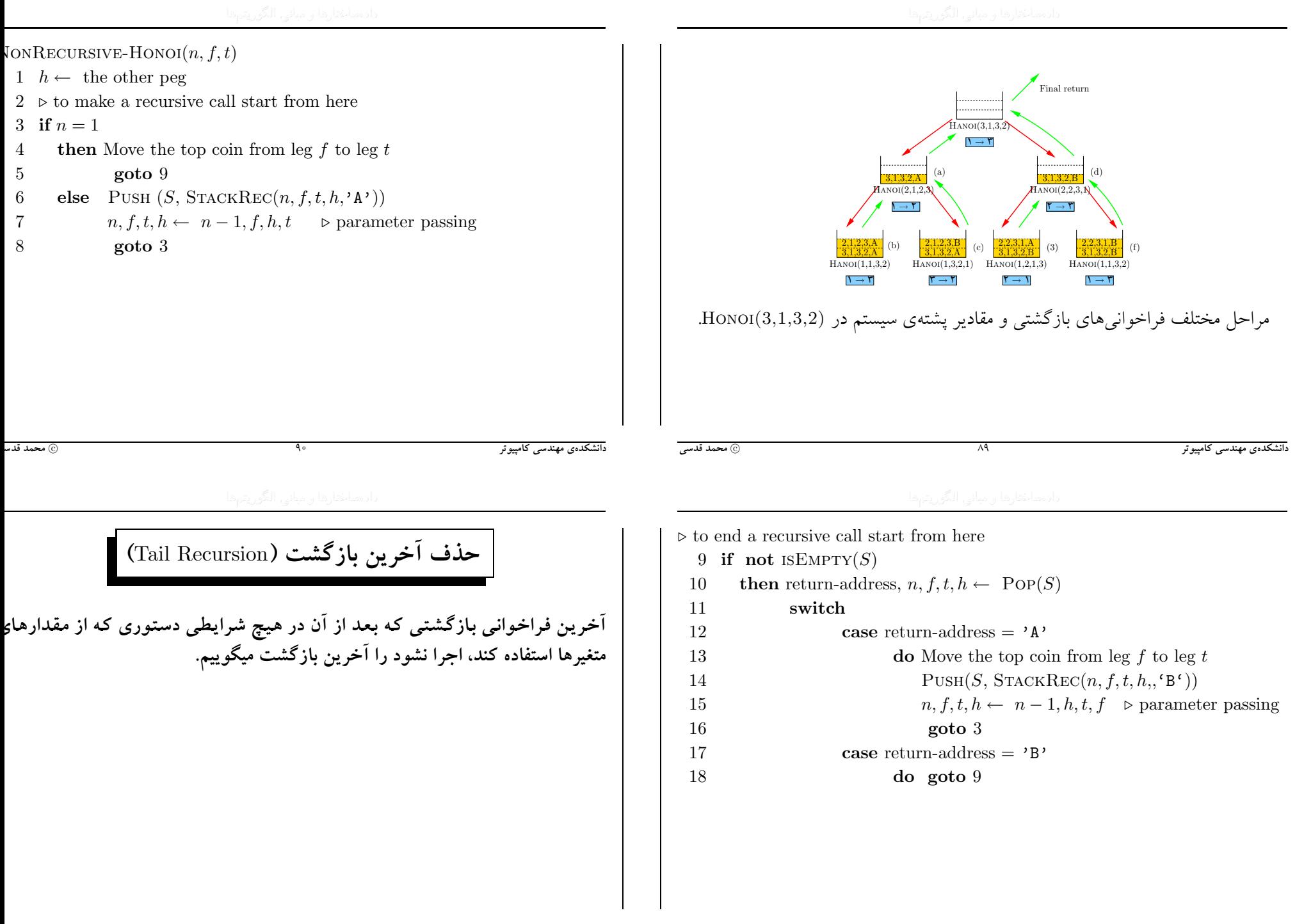

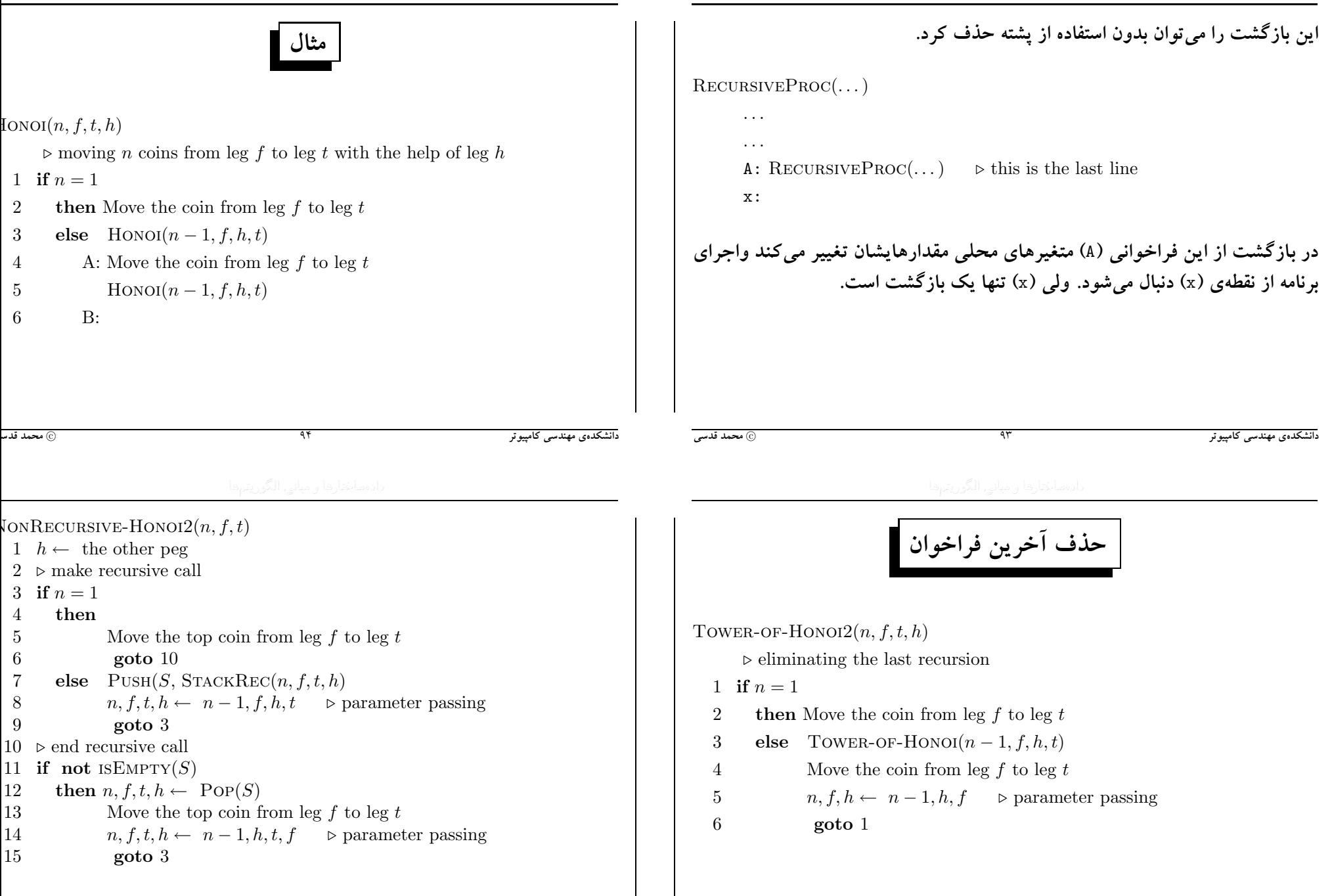